# **Menübaum Webseite: QR-Code Webseite:**

- + Produkte / Doku / Downloads  $+ 7$ ubehör
	- + Antennen / Zubehör
		- + Sektorantenne für ALF

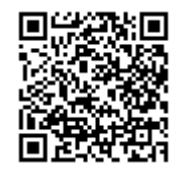

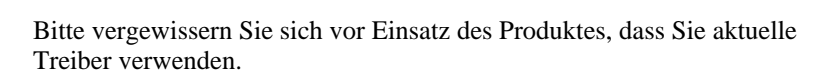

Kommunikation unter Win98 - XP/Vista/7/8/10/11 per USB auf S5-SPS

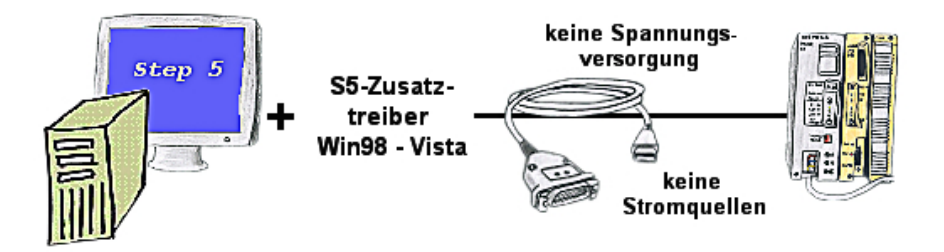

Sie haben noch einen PC mit Win98 und Step5-Paket und möchten per USB auf Ihre S5-Steuerung online gehen? Kein Problem, der mitgelieferte virtuelle COM-Port emuliert auf Ihrem PC einen COM-Port über den Sie ONLINE gehen. Durch das ebenfalls mitgelieferte Patchtool für die Step5-Software von Siemens steht Ihrer Kommunikation über USB nichts mehr im Weg.

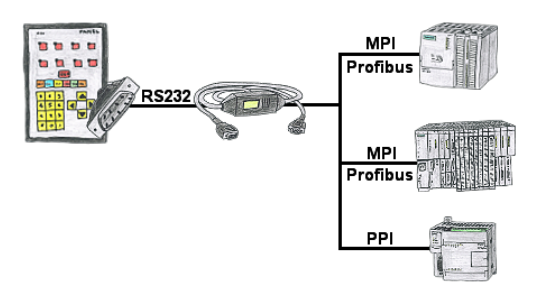

Ihr Panel bietet zum Anschluss einer S7-SPS-Steuerung einen seriellen Port und keinen MPI/Profibus. Schließen Sie das MPI/PPI-Kabel daran an und Sie sind mit Ihrem Panel online.

# S5-SPS-Programmierung über H1-, L1- oder L2-Bus

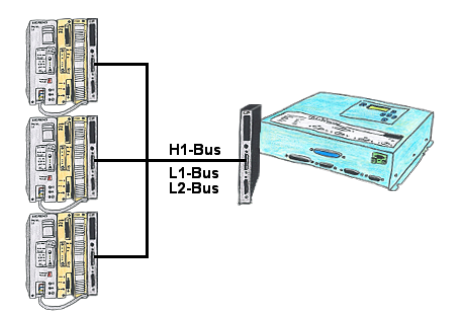

Sie haben vor ort einen existierenden L1-, L2- oder H1-Bus und müssen parallel dazu die Steuerungen programmieren? Kein Problem, einfach die Affenschaukel als Verbindung von Kommunikationsprozessor (CP) zur SPS stecken, das Tele-Network-Gerät an einem freien CP per TELE-CP-Kabel anschließen und mittels PG-Pfadanwahl entsprechende SPS-Steuerung selektieren. Hierzu wird die L1-, L2- oder H1-Bus-Option benötigt.

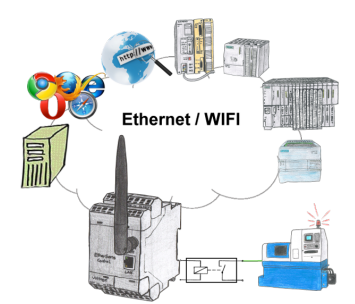

Schalten Sie mit dem EtherSens Control mit Relais-Ausgang bequem und direkt über LAN oder WIFI bis zu 230VAC/16A, schaltbar über Web-Browser, TCP/IP-Protokoll oder SPS-gesteuert. Gleichzeitig protokollieren Sie die Schaltzustände auf der optionalen SD-Karte oder über den FTP-Server.

### Netzwerk-Analyse/-Überwachung einfach

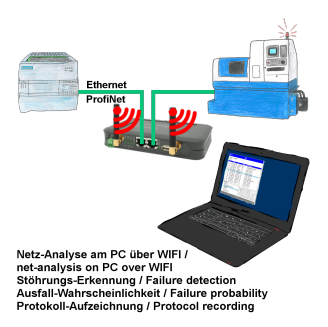

Netzwerk-Probleme, Netzwerk-Konflikte ohne großen Aufwand analysieren. Einfach TINA-II in das Netzwerk stecken, WebSeite des integrierten WebServers über WIFI öffnen und beginnen zu arbeiten.

 Keine unnötige Suche nach einem Hub um Aufzeichnungen der Protokolle zu realsisieren. TINA-II zeichnet im üblichen WireShark-Format auf, das heißt Aufzeichnung auf PC sichern und später mit WireShark betrachten und auswerten.

 Überwachung des Netzwerks, bei fehlendem Teilnehmer automatisch eine EMail an den Administrator senden oder auch bei neuem Teilnehmer (Einbruchserkennung ins Netz) Ausfallwahrscheinlichkeit der Teilnehmer berechnen

All das ist mit TINA-II realisierbar

# Universeller Router

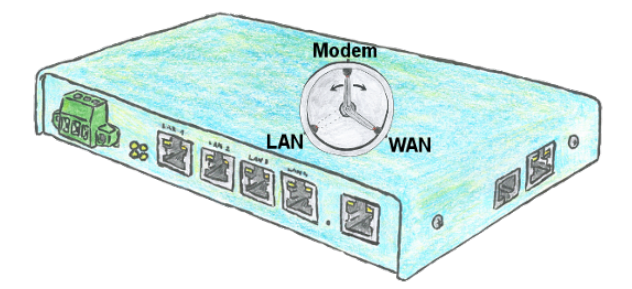

Sie benötigen ein flexibles Gerät um die Fernwartung Ihrer Anlagen zu realisieren? Kein Problem, mit dem TELE-Router haben Sie ein Gerät, das sie einfach und schnell auf die jeweilige Anforderung einstellen können. Egal ob Sie eine Kopplung zwischen Modem und LAN, Modem und WAN oder LAN und WAN benötigen.

# Einfache handliche Sauerstoffanzeige

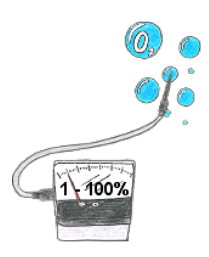

Sie benötigen den Sauerstoffgehalt Ihrer Umgebung? Kein Problem, mit dem mobilen HMG können Sie sofort den Sauerstoffgehalt von 1 - 100% mit einer Genauigkeit von 1% (Sensorabhängig) bestimmen.